# **ÁREAS DE RESTRIÇÃO À EXPANSÃO URBANA NO MUNICÍPIO DE ITABIRA – MG**

*G. Brandani<sup>1</sup>, B.M. Fonseca<sup>2</sup>, C. Lobo<sup>3</sup></sup>* 

<sup>1</sup>Universidade Federal de Minas Gerais, Brasil

<sup>2</sup> Universidade Federal de Minas Gerais, Brasil

<sup>3</sup> Universidade Federal de Minas Gerais, Brasil

## *Comissão*

Prof. Dr. Clodoveu Augusto Davis Junior (UFMG) (pres.)

Prof. Dr. José Alberto Quintanilha (USP) (vice)

# **RESUMO**

Nos dias atuais, verifica-se cada vez mais a necessidade de ponderar fatores que influenciem na ocupação, e que atualmente são descartados pelas leis por falta de estudo mais aprofundado no que se refere à identificação de novas áreas para a expansão urbana. O objetivo deste trabalho é mapear as áreas de maior e menor restrição à expansão urbana no município de Itabira-MG, considerando os aspectos legais, físicos e socioambientais através do Sistema de Informação Geográfica (GIS), utilizando análise de multicritério.

**Palavras chave:** Geoprocessamento, Análise multicritério, Itabira – MG.

# **ABSTRACT**

Nowadays, it is verified the necessity to assess factors that influence the urban occupation, currently discarded by the law due to the lack of in-depth studies to identify new areas to expansion. The goal of this paper is to map and define areas with potencial or restriction for expansion at Itabira-MG, considering legal, physical and socio-environmental aspects through the Geographic Information System (GIS) adopting the multicriteria analysis methodology.

**Keywords:** Geoprocessing, Multicriteria Analysis, Itabira – MG.

# 1- INSTRUÇÃO

A dinâmica crescente da globalização tem trazido dificuldades para os órgãos responsáveis pelo poder administrativo público. A estrutura social e política se torna cada vez mais complexa e dinâmica, sendo pelos efeitos da expansão urbana e suas consequências relacionadas às questões ambientais ou por problemas como congestionamentos, aparecimento de favelas, poluição e falta de moradia. Com isso, temse a necessidade da poposição de indicadores sócioambientais úteis Planejamento Urbano. Segundo Di Sarno (2004) o planejamento é instrumento necessário à adequada ordenação do espaço urbano, sendo que o

[...] planejamento urbanístico deve traduzir metas para o setor público e privado, pretendendo a transformação dos espaços, ou o estímulo a certas atividades, ou a manutenção de determinadas áreas para que, vista no conjunto, a cidade se equilibre nas suas múltiplas funções (DI SARNO, 2004, p. 55).

O planejamento é um sistema organizado de trabalho, implicando em alterações no sistema de organização de informações, reforço da capacidade administrativa e um amplo trabalho de formação, segundo um esforço da administração municipal sobre si mesma (DOWBOR, 1987). Os conflitos em torno da questão urbanas são caracterizados pelas relações e disputas de poder que produz diferentes discussões sobre o significado das cidades e meio ambiente

O planejamento urbano tem como princípio ordenar, articular e equipar o espaço, de maneira racional, direcionando a malha urbana, assim como suas áreas ou zonas, a determinados usos e funções. O planejamento baseia-se na compreensão de que somente ocorre de forma correta se houver todas as fases de desenvolvimento técnico: levantamentos e diretrizes, projeto, execução e reanálise (PHILIPPI et al., 2004).

Dentre as diversas ferramentas de análise auxiliares elaboração de indicadores sócio-ambientais, destacam-se aques produzidas com base no que chamamos genericamente de Geoprocessamento. Segundo Moura (2003, p. 8) o termo Geoprocessamento, significa implantar um processo que traga progresso, um passo à frente, na grafia ou na representação da Terra. Neste contexto, a importância do Geoprocessamento não é de somente representar

algum fenômeno espacialmente, mas é também de associar a esse ato um novo olhar sobre o espaço, consequentemente obtendo um ganho de informação. O geoprocessamento engloba processamento digital de imagens, cartografia digital e os sistemas de informações geográficos. Para se mapear as áreas de restrição à expansão urbana no município de Itabira foi utilizado um procedimento denominado análise de multicritérios, que se baseia conforme Moura (2007, p. 2), na lógica básica da construção de um SIG: que compõem em primeiramente selecionar as variáveis que caracterizam um fenômeno, já realizando um recorte metodológico de simplificação da complexidade espacial; representação da realidade segundo diferentes variáveis, organizadas em camadas de informação; discretização dos planos de análise em resoluções espaciais adequadas tanto para as fontes dos dados como para os objetivos a serem alcançados; promoção da combinação das camadas de variáveis, integradas na forma de um sistema, que traduza a complexidade da realidade; finalmente, possibilidade de validação e calibração do sistema, mediante identificação e correção das relações construídas entre as variáveis mapeadas.

Neste trabalho, propõe-se, portanto, um estudo para definir Áreas com restrição ambiential à expansão urbana no Município de ITABIRA-MG, baseado na análise multicriterial feita com base em cinco variáveis "chave" para mapeamento destas áreas de restrição, os mapas digitais de geomorfologia, uso e ocupação do solo, geologia, APP Total (Hidrográfica, Nascente e Topo de Morro) e Unidades de Conservação de Proteção Integral.

## 2 ÁREA DE ESTUDO: O MUNICÍPIO DE ITABIRA/MG

O município de Itabira localiza-se na mesorregião metropolitana de Belo Horizonte e na microrregião de Itabira. A localização geográfica está inserida na longitude oeste 43º 33' 47'', latitude sul 19º 37' 47''; e na longitude oeste 43º 4' 7'', latitude sul 19º 34' 39''. A área do município é de 1.254,49 km², sendo composta por dois distritos: o de Nossa Senhora do Carmo e Ipoema (IGA, 2010). As principais vias de ingresso ao município são as rodovias BR-120 e a MG-129; esta última fornece o acesso à BR-381. Vizinha dos municípios de [João Monlevade,](http://www.cidade-brasil.com.br/municipio-joao-monlevade.html) Bela Vista de Minas, Nova Era, Itambé do Mato Dentro, Nova União, Jaboticatubas, Bom Jesus do Amparo, [Santa Maria de](http://www.cidade-brasil.com.br/municipio-santa-maria-de-itabira.html)  [Itabira](http://www.cidade-brasil.com.br/municipio-santa-maria-de-itabira.html) e [São Gonçalo do Rio Abaixo,](http://www.cidade-brasil.com.br/municipio-sao-goncalo-do-rio-abaixo.html) Itabira se situa a 107 km de Belo Horizonte. A Figura 1 representa a poligonal de localização do município de Itabira e seus municípios limítrofes.

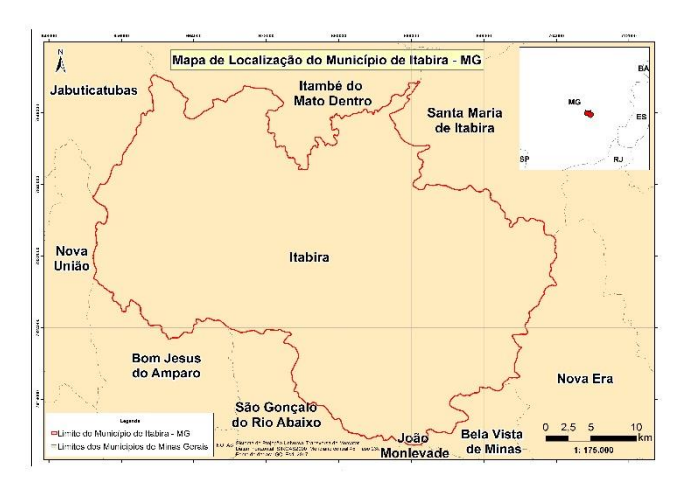

# **Figura 1: Mapa de Localização - ITABIRA/MG (Fonte: IBGE)**

#### 3 PROCEDIMENTOS METODOLÓGICOS

3.1 Processos de Geração e individualização das categorias de APP's

Para a delimitação das APP's do município de Itabira tomou-se como referência o Novo Código Florestal Brasileiro, Lei Federal nº 12.651/2012.

Para a delimitação das APP's foi utilizado o Modelo Digita de Elevação do TOPODATA/INPE, com 30 metros.

A delimitação das APP's no entorno das nascentes teve como base a rede hidrográfica em escala de 1:250000 disponibilizadas pelo IBGE e das curvas de nível extraídas da imagem SRTM. Posteriormente, criados pontos em formato Shapefile no ArcGIS 10.3 e em seguida estabelecidos *buffers* de 50 metros em todas as nascentes mapeadas.

A delimitação das APP's hídricas, utilizou-se a ferramenta do buffer do softqare ArcGIS 10.3. Adistância especificada para a confecção dos *buffers* ao longo dos rios foi proporcional a largura aproximada dos mesmos. Portanto, para delimitação das APP's hidrográficas o valor de referência utilizado foi de 10 metros.Para a delimitação das APP's de Topo de Morro, definidas como áreas de elevação do terreno com cota de topo em relação à base entre 50 e 300 metros e declividade na encosta de maior declive que 30%, seguiram se os seguintes passos no ArcGIS:

1) Identificação dos topos isolados ao longo de todo o município de Itabira-MG.

2) Definição da base de cada pico isolado a partir da depressão mais baixa, interna à área de contribuição do respectivo pico;

3) Calculo da altura dos morros potenciais (Pico – Base), manteve-se a seleção somente daqueles cujo valor demonstrou-se entre 50 e 300 metros, considerando assim como apenas os que possuem vertentes superiores a 30%.

4) Estabelecimento da linha de cota relativa ao terço superior, tendo como referência o MDT (Modelo Digital do Terreno) e da ferramenta Contour do software ArcGIS 10.3;

5) Conversão dessa linha em formato shapefile e transformada em polígono por meio de ferramentas disponíveis na extensão do ArcGIS 10.3, denominada XTools For ArcGIS 10.3;

6) Por fim, nas áreas em que ocorreu sobreposição de topo de morro com nascente, por meio de recursos existentes na ferramenta Analysis Tools, efetuou-se a exclusão das APP's que não eram de topo de morro.

Para mapear as APP's utilizou-se os procedimentos adotados por Eugênio (2011, p. 563- 571), identificando as as APP's de nascente, hídrica e de topo de morro.

#### 3.2 Unidades de Conservação

A base vetorial de Unidades de Conservação foi disponibilizada pela Secretaria Municipal de Meio Ambiente da Prefeitura de Itabira-MG. Com base nos conceitos da Lei nº 9.985, de 18 de julho de 2000, estas áreas são classificadas como Unidades de Uso Sustentável e Unidades de Proteção Integral. Como o critério é a restrição à expansão urbana no município de Itabira, foram utilizadas neste estudo apenas as Unidades de Proteção Integral por serem mais restritivas a usos relacionados a atividades em áreas urbanas.

# 3.3 Uso e ocupação do solo

Para a base de Uso e Ocupação do Solo foi feita a classificação supervisonada de uma imagem LANDSAT 8 no software SPRING 5.2.7. Dentre as classes mapeadas estão: afloramento, cursos hídricos, área urbana, mineração, pasto, vegetação rasteira, vegetação arbórea, vegetação densa.

3.4 Parâmetros Geomorfométricos (Índice de Hack e ICR)

Para variável geomorfologia utilizou- se o índice de Hack, proposto por Hack (1973) e utilizado por outros autores voltado à identificação de regiões com declividade de maior ou menor rugosidade. O método reside na aplicação da seguinte fórmula:

 $SL = (h/1)$ . L (1)

SL é o índice (Stream-Lenght), h a diferença entre a altura máxima e a mínima do trecho do canal estudado, l é a projeção horizontal do trecho a ser estudado e L é o comprimento do ponto mais a jusante do trecho estudado à cabeceira da bacia em linha reta. Este modelo pode ser explicado no gráfico abaixo.

Para complementar a base de geomorfologia utilizou-se o Índice de Concentração de Rugosidade (ICR), que possui como objetivo "identificar parâmetros que possibilitassem incrementar a acurácia do mapeamento da rede de drenagem, " (SAMPAIO, 2009). ICR foi adotado como referencial de análise a distribuição espacial da declividade, utilizando-se dos valores indiretos da rugosidade. Para realizar essa

análise espacial, é utilizado o estimador de densidade de Kernel, que é uma ferramenta geoestatística que estimar as curvas de densidades. A ponderação mais usada na prática é o inverso da distância euclideana do ponto da grade da amostra considerada (DALLAZUANA E BONAT, 2007).

Neste caso o valor da equação é:

$$
wij = (1/dkij)
$$
 (2)

A partir do arquivo de pontos que se torna possível a aplicação do Estimador de Densidade por Kernel (Kernel estimator), fornecendo dois parâmetros: área de análise (raio do kernel) e campo de atributos. Para calibrar o raio de busca a ser empregado pelo estimador de densidade por kernel na geração do ICR foram testados diferentes valores, conforme proposta de Horton (1945) e chegando-se a 2000m, como valor que apresentou a melhor resposta a análise da influências do relevo.

3.5 Geologia

A base utilizada para a geologia foi disponibilizada pela CODEMIG com escala de 1: 250.000. Para inserção das notas em cada litotipo utilizou-se a metodologia adotada para interpretação e classificação das unidades litológicas em termos geotécnicos, considerando potencialidades e susceptibilidades dos terrenos, conforme proposta de (PARIZZI et al., 2010). Sendo assim, Itabira um município que a maior parte de sua renda vem da mineração as bases utilizadas para geologia são de extrema importância para caracterização das regiões de restrição à expansão urbana do município.

3.6 Aplicação do Método de Análise Hierárquica

O método de AHP (Análise Hierárquica de Pesos) é que um problema decisório pode ser estruturado de maneira hierárquica, em que o topo da hierarquia contém a sua descrição geral e nos níveis mais abaixo estão os critérios. Segundo Saaty (2000) o ser humano tem a habilidade de estabelecer relações entre objetos ou ideias de forma que elas sejam coerentes, tal que estas se relacionem bem entre si e suas relações apresentem consistência. O método A.H.P. se propõe a calcular a Razão de Consistência, denotada por RC = IC/IR, onde IR é o Índice de Consistência Randômico obtido para uma matriz recíproca de ordem n, com elementos não-negativos e gerada randomicamente. O método de AHP pode ser utilizado de duas maneiras. Na primeira forma de aplicar o método, problema decisório tem de ser definido, posteriormente e partindo desse problema geral complexo haverá a divisão dos critérios que devem ser levados em consideração para tomar a decisão. Na segunda forma, quem vai tomar a decisão inicia a abordagem identificando as diversas alternativas disponíveis para ordenação ou escolha. Após definir a estrutura da árvore de critérios o passo seguinte é a atribuição de valores relativos para os critérios. Esta etapa consiste em definir o quanto um critério é mais importante que o outro dentro de toda a abordagem. O método sugere que sejam feitas diversas análises paritárias (ou por pares) onde os critérios são comparados entre si dois a dois. Esse procedimento é defendido pelo autor do AHP, pois ele o considera intuitivo. Esses julgamentos são armazenados em uma matriz quadrada chamada matriz de comparações paritárias. A tabela 1 representa uma matriz de comparações paritárias genérica.

|                 | <b>Uso</b> |   | Solo   Ucs   HACK_ICR   Geologia |     | <b>APPs</b> |
|-----------------|------------|---|----------------------------------|-----|-------------|
| <b>Uso Solo</b> |            |   | 1/8                              |     |             |
| <b>Ucs</b>      | 1/5        |   | 1/8                              | 1/4 | 1/2         |
| <b>Hack ICR</b> | 8          | 8 |                                  |     |             |
| Geologia        |            |   | 1/4                              |     |             |
| <b>APPs</b>     | 1/2        |   | 1/6                              | 1/6 |             |

**Tabela 1: Matriz AHP Preenchida**

Abaixo, seguem as variáveis utilizadas na análise multicriterial todas já normalizadas, conforme apresentado figura 2.

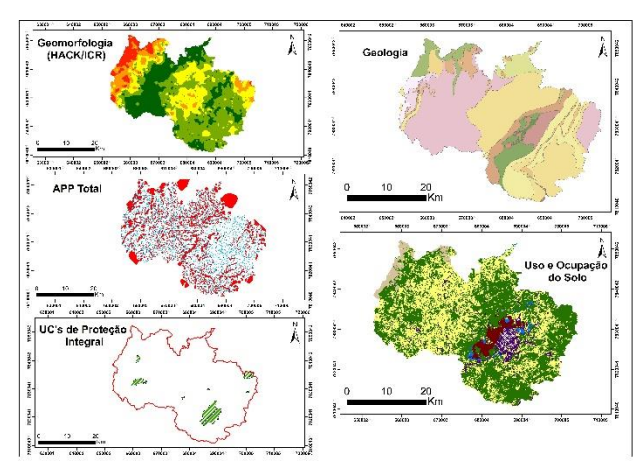

**Figura 2: Mapa das Variáveis Utilizadas**

É importante destacar que, para que esta análise tenha consistência ao inserir os valores na matriz de AHP, o valor de consistência de CR tem de ser até 0.1. O valor da razão de consistência 0.084 mostra que a matriz de julgamento está consistente, visto que, para os valores de razão de consistência inferiores a 0.10 não necessitam de reavaliação. A análise multicritério (AMC), começa precisamente nesta premissa para tentar conjugar, de acordo com um objetivo específico, um conjunto de critérios de forma a alcançar uma base composta de suporte à decisão (FERREIRA et al., 2004).

Como exemplo deste argumento podemos citar este caso de estudo, em que o objetivo central destina-se a determinar quais as áreas mais aptas para a expansão urbana. Os critérios correspondem as variáveis de Geomorfologia, ao uso e ocupação do solo, APP Total, Unidades de Conservação de Proteção Integral e Geologia. Utilizando a análise multicritério, as variáveis referidas são combinadas resultando num mapa com as áreas de maior ou menor restrição à expansão urbana, do qual se escolhe a que responde às condições submetidas pelo plano de trabalho fornecido.4 RESULTADOS

A Figura 3 representa e identificada as áreas de restrição à expansão urbana muito alto, alto, médio, baixo e muito baixo. Esse resultado era esperado, visto que satisfaz um dos parâmetros propostos inicialmente que é a restrição à expansão urbana. Ao analisar as áreas que possuem restrição muito baixo e baixo, correlacionando-as com as variáveis utilizadas para este estudo, pode-se verificar que são áreas que possuem maior rugosidade (afloramento) ou áreas que possuem maior restrição devido as legislações estabelecidas nestes espaços.

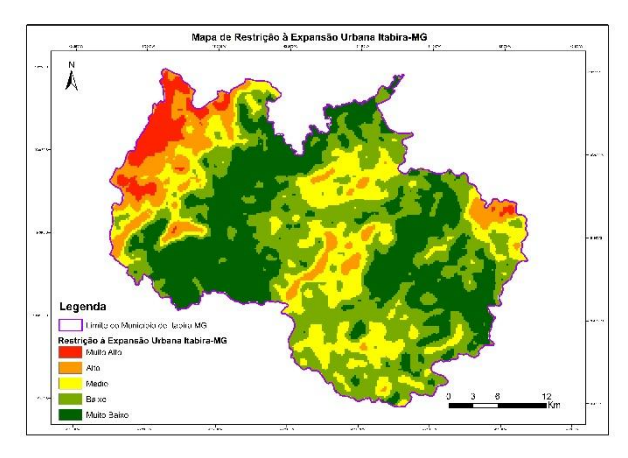

## **Figura 3: Mapa de Restrição à Expansão Urbana Itabira - MG**

As áreas representadas como de restrição média estão próximas às áreas urbanas do município de Itabira/MG, com isso, a implantação da nova área urbana acarretaria um custo menor na instalação da infra-estrutura básica de equipamentos urbanos. Observa-se também que na porção oeste há restrição média, o que pode ser explicado, pelo menos parcialmente, devido baixa irregularidade do solo nesta região. Já a pequena quantidade de áreas de restrição baixa e muito baixa estão associadas às restrições estabelecidas, principalmente, às que se referem à ocupação de áreas com declividades superiores a 45° (APP Topo de Morro) e as áreas com Unidades de Conservação de Proteção integral ou mata densa. É importante destacar que estas regiões não possuem Unidades de Conservação Integral e a alteração dos níveis de declividade é menos acentuada.

#### 5 CONCLUSÃO

Foram alcançados importantes resultados ao longo do processo de elaboração deste trabalho, os quais estão diretamente relacionados com as etapas metodológicas realizadas. Cabe ressaltar que entre os procedimentos metodológicos empregados para o mapeamento de áreas de restrição, as técnicas de geoprocessamento proporcionaram satisfatórios. As variações representadas pela superfície de restrição à expansão urbana possibilitaram uma visão holística do problema de expansão urbana em Itabira, além de permitir a integração com outras variáveis não analisadas neste trabalho. Os resultados deste trabalho poderão contribuir para:

# REFERÊNCIAS BIBLIOGRÁFICAS

DALLAZUAN, H. BONAT, W.H. Estimador de Kernel, 5 de outubro de 2007.

DI SARNO, D. C. L. (2004). Elementos de Direito Urbanístico. Barueri: Manole.

DALLAZUAN, H. BONAT, W.H. Estimador de Kernel, 5 de outubro de 2007.

DOWBOR, L. (1987). Introdução ao Planejamento Municipal. São Paulo: Editora Brasiliense.

EUGENIO, Fernando Coelho et al. Identification of permanent preservation areas in Alegre-ES by using geotechnology. Cerne, v. 17, n. 4, p. 563-571, 2011.

FERREIRA, José C.; ROCHA, Jorge; TENEDÓRIO, José A.; SOUSA, Paulo M. – Ensaio de Delimitação de Corredores Verdes na Área Metropolitana de Lisboa (http://www.igeo.pt/IGEO/portugues/servicos/CDI/bibl ioteca/PublicacoesIGP\_files/ESIG\_20 04/p044.pdf)

HORTON, R.E. (1945) Erosional development of streams and their drainage basins: hyfrophysical approach to quantitative morphology. Bulletin of the Geological Society of America 56, 2 75-370.

IBGE, Instituto Brasileiro de Geografia e Estatística. Censo 2000. Disponível em <http://www.ibge.gov.br/>>. Acessado em: 7 de abril. de 2017.

(1) ferramenta de auxílio na tomada de decisões dos órgãos responsáveis pelo planejamento urbano, visando à minimização da ocupação urbana em áreas inadequadas pelas limitações naturais e legais;

(2) a disponibilidade de um acervo de dados e de análises que poderão ser utilizados conforme diferentes objetivos.

(3) a obtenção de uma base de dados na orientação de processos futuros de planejamento de expansão territorial no município.

IGA, Instituto de Geociências Aplicadas. Disponível em <http://www.iga.br/siteIGA/iga\_09\_000.php>. Acessado em: 2 de jun. 2017.

MOURA, Ana Clara M. Geoprocessamento na gestão e planejamento urbano. Belo Horizonte, Ed da Autora, 2003, 294 p.

MOURA, Ana Clara M. Anais XIII Simpósio Brasileiro de Sensoriamento Remoto. Florianópolis, Ed INPE, 2007, 2 p.

PHILIPPI, A., JR., ROMÉRO, M. A., & BRUNA, G. C. (2004). Uma Introdução à Questão Ambiental. In: A. Philippi Jr., M. A. Roméro, & G. C. Bruna (Orgs.). Curso de Gestão Ambiental (p. 3-16). Barueri: Manole

SAATTY, Thomas.L. Decision making for leaders. Pitts burg, USA: WS. Publications, 2000.

SAMPAIO, T. V. M. Índice de Concentração de Rugosidade (ICR): uma proposta para o mapeamento morfométrico via emprego de Geotecnologias. Simpósio Brasileiro de Geografia FísicaAplicada.Viçosa-MG,2009.Disponível em: <http://www.geo.ufv.br/simposio/simposio/trabalhos/tr abalhos\_completos/eixo1/094.pdf> Acesso em 22 Dez. 2016.